ScreenStamp! BT" Free Screenshot Tool With Timestamp [UPD]

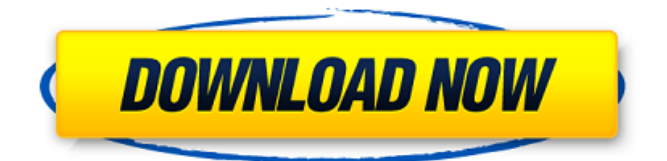

I have tried with the code like: if (stream.HasValue) { var pictureBox2 = new PictureBox() { Width = Screen.PrimaryScreen.Bounds.Width, Height = Screen.PrimaryScreen.Bounds.Height, }; var bitmap = new Bitmap(((Window)stream.Value).Bounds.Width, ((Window)stream.Value).Bounds.Height); bitmap.MakeTransparent(Color.White); var g = Graphics.FromImage(bitmap); g.CopyFromScreen(((Window)stream.Value), 0, 0, 0, 0, ((Window)stream.Value).Bounds.Width, ((Window)stream.Value).Bounds.Height); g.Save(); g.Dispose(); if (pictureBox2!= null) { pictureBox2.Image = Bitmap.FromFile("ScreenStamp.png"); } stream.Value = bitmap; } but this only saves the first image. I have also tried with the code like: bitmap.InterpolationMode = InterpolationMode.HighQualityBicubic; using (var g = Graphics.FromImage(bitmap)) { g.CopyFromScreen(((Window)stream.Value), 0, 0, 0, 0, ((Window)stream.Value).Bounds.Width, ((Window)stream.Value).Bounds.Height);

Inscrever-o. Unlucky Us. We are a group of guys and girls, and we like to work together to create the best computers, software and media. We want to share these things with you to make your life better. We are proud to present Jazler Radiostar 2! Download now or download here: Have Fun! Choose the language that fits you best! We would like to suggest a translation of the main menu to your language (Currently it's only available in English). This is a very good opportunity to help us to improve the app for you and for the next users. If you have questions, comments, suggestions or are experiencing any issues, please send an email to info@screenstamp!-team. Inscrever-o. Unlucky Us. We are a group of guys and girls, and we like to work together to create the best computers, software and media. We want to share these things with you to make your life better. We are proud to present Jazler Radiostar 2! Download now or download here: Have Fun! Choose the language that fits you best! We would like to suggest a translation of the main menu to your language (Currently it's only available in English). This is a very good opportunity to help us to improve the app for you and for the next users. If you have questions, comments, suggestions or are experiencing any issues, please send an email to info@screenstamp!-team. Designed by Frank Di Giacomo, the Berlin-based architect who became one of the world's foremost graphic designers in the late 20th century, the line of Di Giacomo watches signalizes the creative fusion of design and craftsmanship, and features some of the most elegant, refined and collectible timepieces today. Designed by Frank Di Giacomo, the Berlin-based architect who became one of the world's foremost graphic designers in the late 20th century, the line of Di Giacomo watches signalizes the creative fusion of design and craftsmanship, and features some of the most elegant, refined and collectible timepieces today. Designed by Frank Di Giacomo, the Berlin-based architect who became one of the world's foremost graphic designers in the late 20th century, the line of Di Giacomo watches signalizes the creative fusion of design 1cb139a0ed

<https://epkrd.com/wondershare-recoverit-ultimate-8-2-4-3-crack-2019-updated/> [https://ratucnc.com/wp-content/uploads/2022/06/Catia\\_v5\\_6r2012\\_sp3\\_32bit\\_crack\\_25.pdf](https://ratucnc.com/wp-content/uploads/2022/06/Catia_v5_6r2012_sp3_32bit_crack_25.pdf) <https://verycheapcars.co.zw/advert/what-were-you-doing-on-the-last-day-you-played-with-your-characters/> <https://tutorizone.com/numero-de-serie-de-magix-music-maker-mx/> [https://www.ludomar.com/wp-content/uploads/2022/06/Marathi\\_Movie\\_Timepass\\_2\\_Download\\_2015\\_Torrent\\_EXCLUSIVE.pdf](https://www.ludomar.com/wp-content/uploads/2022/06/Marathi_Movie_Timepass_2_Download_2015_Torrent_EXCLUSIVE.pdf) [https://plugaki.com/upload/files/2022/06/uW9Vq5HgylqOGvDnCaxX\\_10\\_1bc0e89187d7fffeb176ff9d77fbb28c\\_file.pdf](https://plugaki.com/upload/files/2022/06/uW9Vq5HgylqOGvDnCaxX_10_1bc0e89187d7fffeb176ff9d77fbb28c_file.pdf) <http://naasfilms.com/thor-the-dark-world-2013-1080p-brrip-x264-yify-torrent-full/> [https://aajkaviral.com/wp-content/uploads/2022/06/Huawei\\_ZTE\\_K4201\\_U300\\_Unlocker\\_Tool.pdf](https://aajkaviral.com/wp-content/uploads/2022/06/Huawei_ZTE_K4201_U300_Unlocker_Tool.pdf) <https://b-labafrica.net/metastock-pro-12-crack/> <https://mandarininfo.com/medieval-2-total-war-spolszczenie-generator-verified/> <https://gaihdigygirveci.wixsite.com/laiguemaduc/post/office-2010-toolkit-and-ez-activator-2-1-6-final> <https://wilcityservice.com/wp-content/uploads/2022/06/ganwan.pdf> <https://sketcheny.com/2022/06/10/circuit-theory-and-network-analysis-a-chakraborty-ebook-download-verified/> <http://kramart.com/bosch-esi-tronic-2014-keygen-torrent-hot/> [https://weltverbessern-lernen.de/wp-content/uploads/2022/06/Contra\\_Rebirth\\_Wii\\_Iso\\_Download.pdf](https://weltverbessern-lernen.de/wp-content/uploads/2022/06/Contra_Rebirth_Wii_Iso_Download.pdf) [https://youdocz.com/wp-content/uploads/2022/06/How\\_to\\_play\\_God\\_of\\_War\\_3\\_\\_on\\_PC\\_\\_Highly\\_Compressed\\_INIT.pdf](https://youdocz.com/wp-content/uploads/2022/06/How_to_play_God_of_War_3__on_PC__Highly_Compressed_INIT.pdf) <https://b-labafrica.net/logo-go-plus-crack/>

[https://colegioalbertsonsslp.com/wp-content/uploads/2022/06/Samplitude\\_Music\\_Studio\\_Crack\\_BEST\\_Serial-1.pdf](https://colegioalbertsonsslp.com/wp-content/uploads/2022/06/Samplitude_Music_Studio_Crack_BEST_Serial-1.pdf) <https://smartbizad.com/advert/plugin-rotobrush-after-effects-cs3/>

[https://versiis.com/11046/quimica-geral-russel-vol-1-pdf-download-\\_\\_top\\_\\_/](https://versiis.com/11046/quimica-geral-russel-vol-1-pdf-download-__top__/)